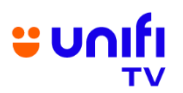

## **FREQUENTLY ASKED QUESTIONS (FAQ) ON UNIFI TV BOX**

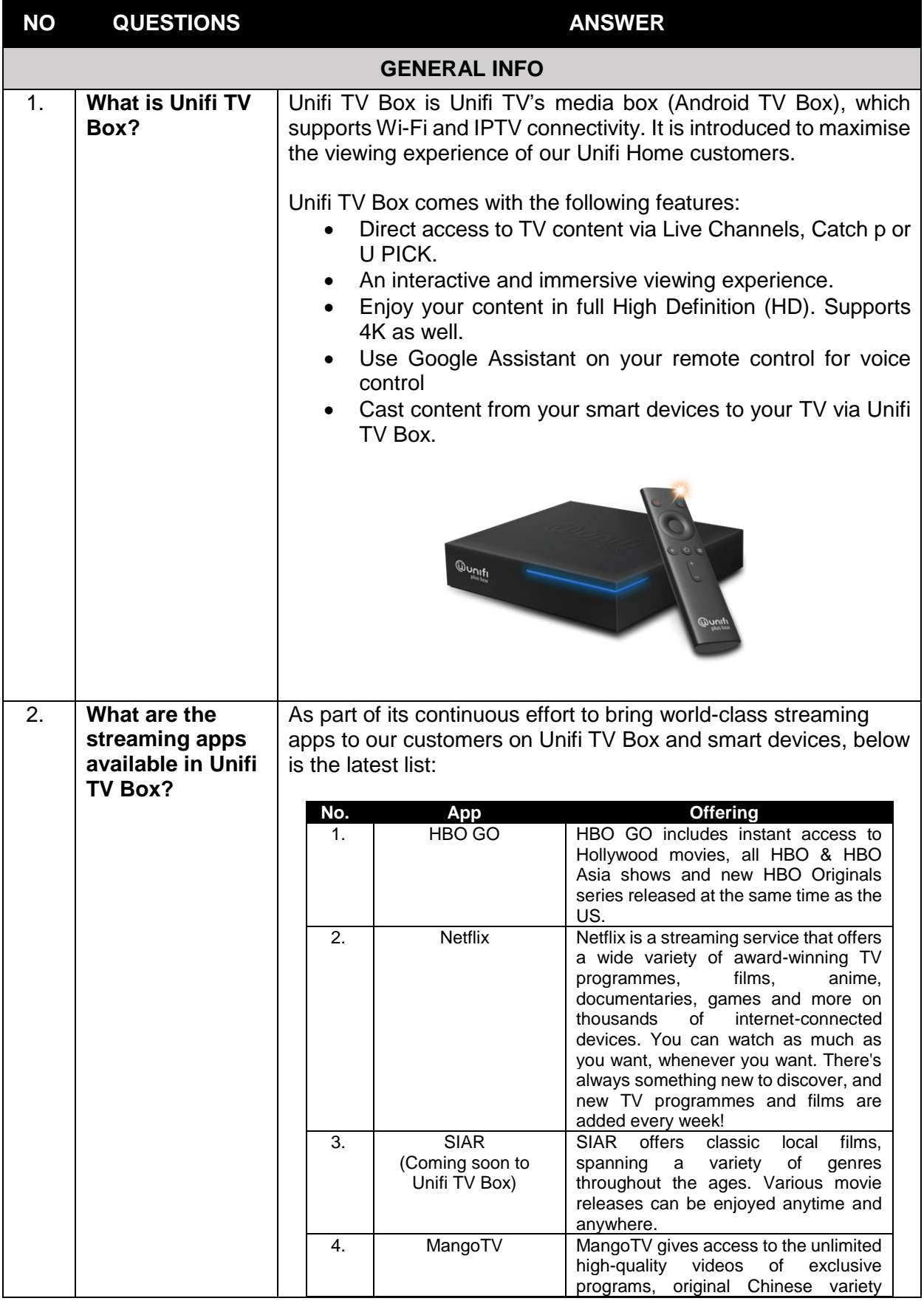

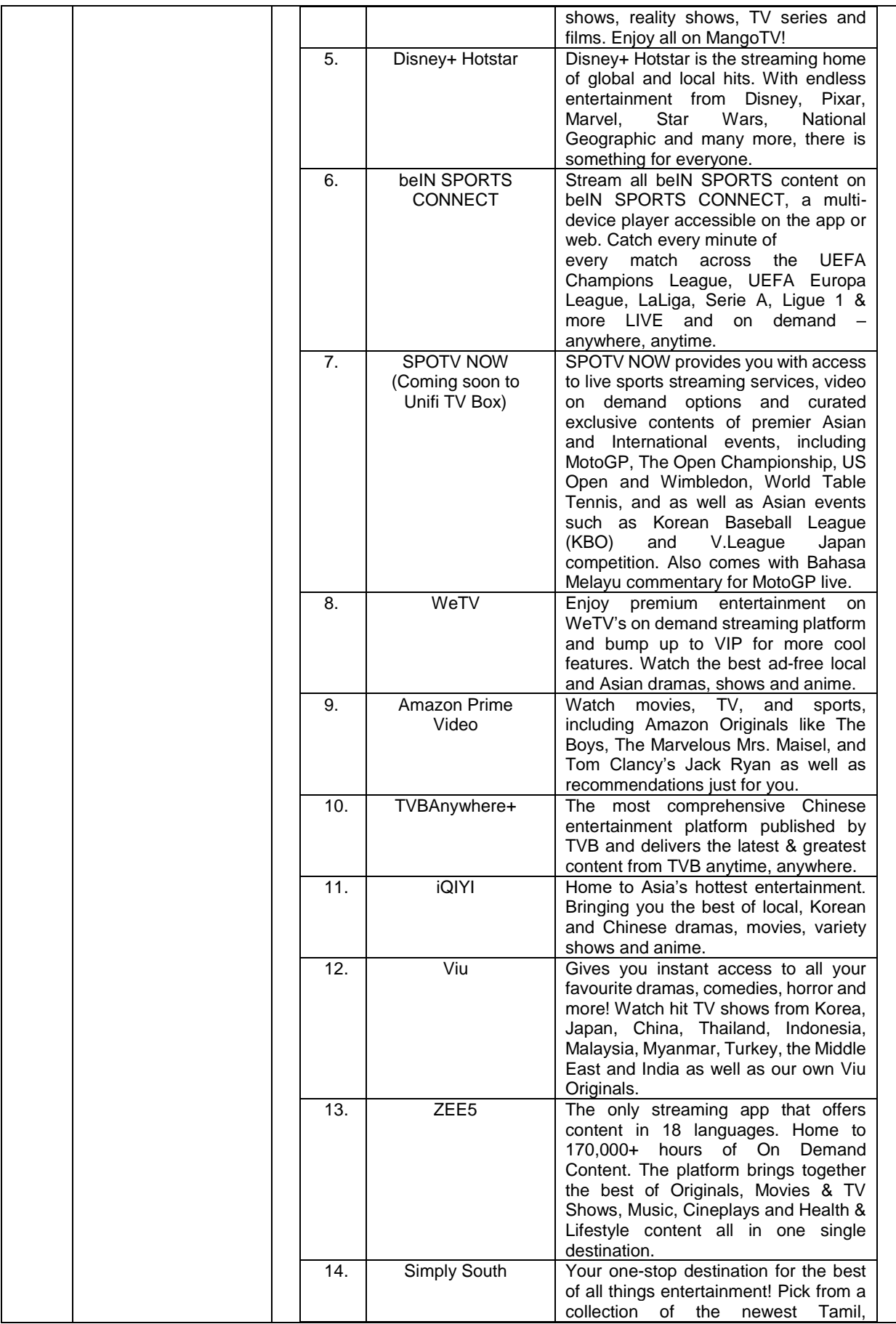

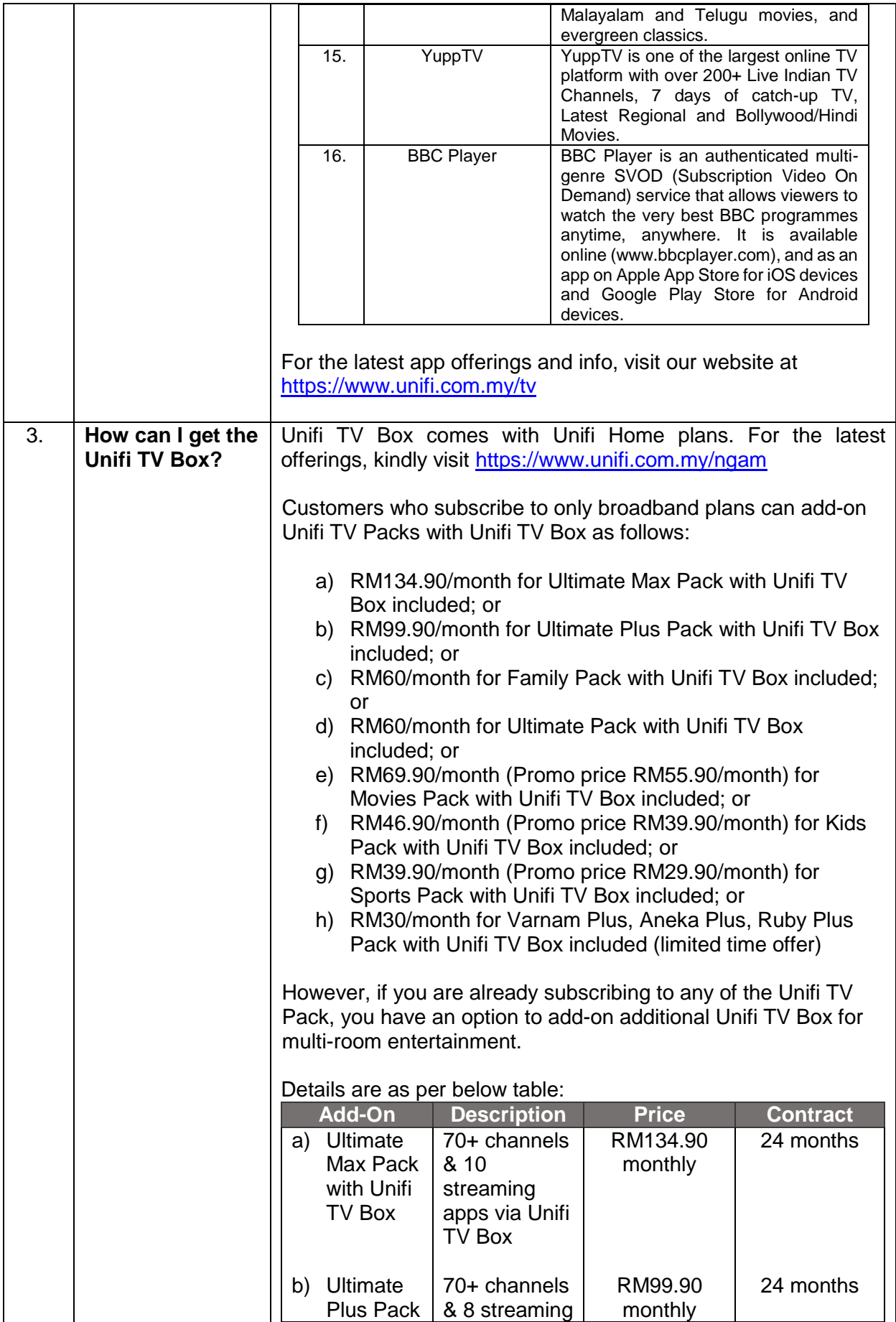

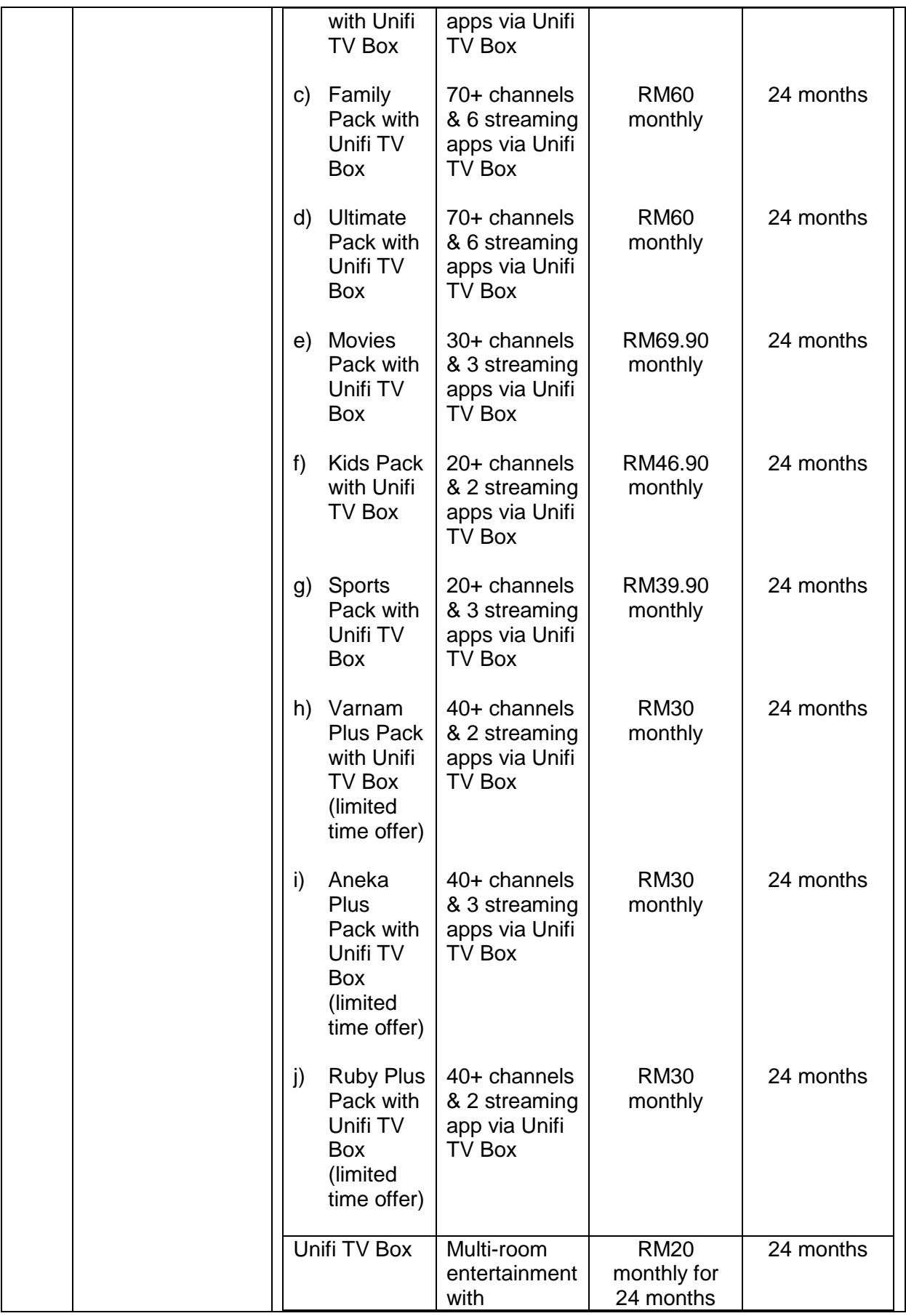

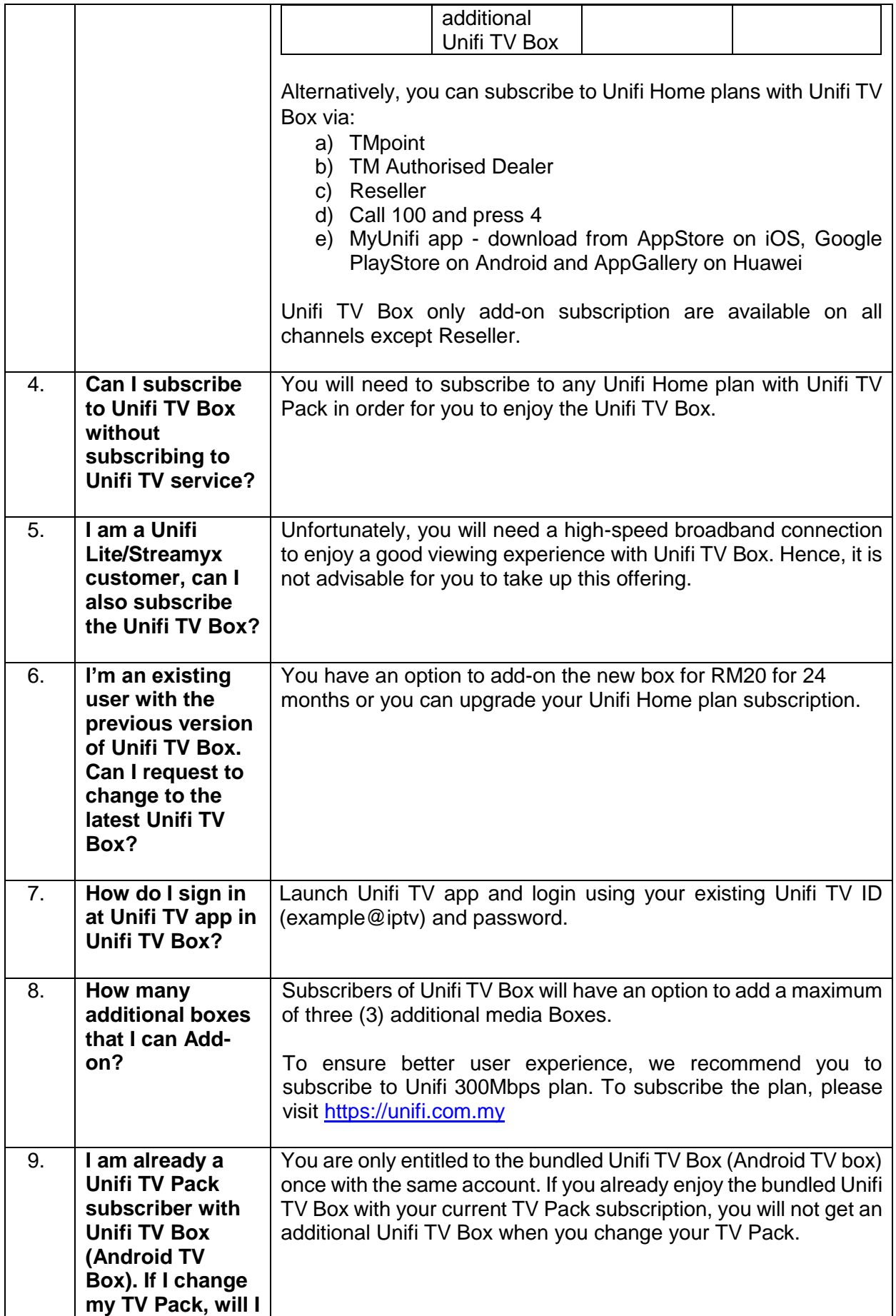

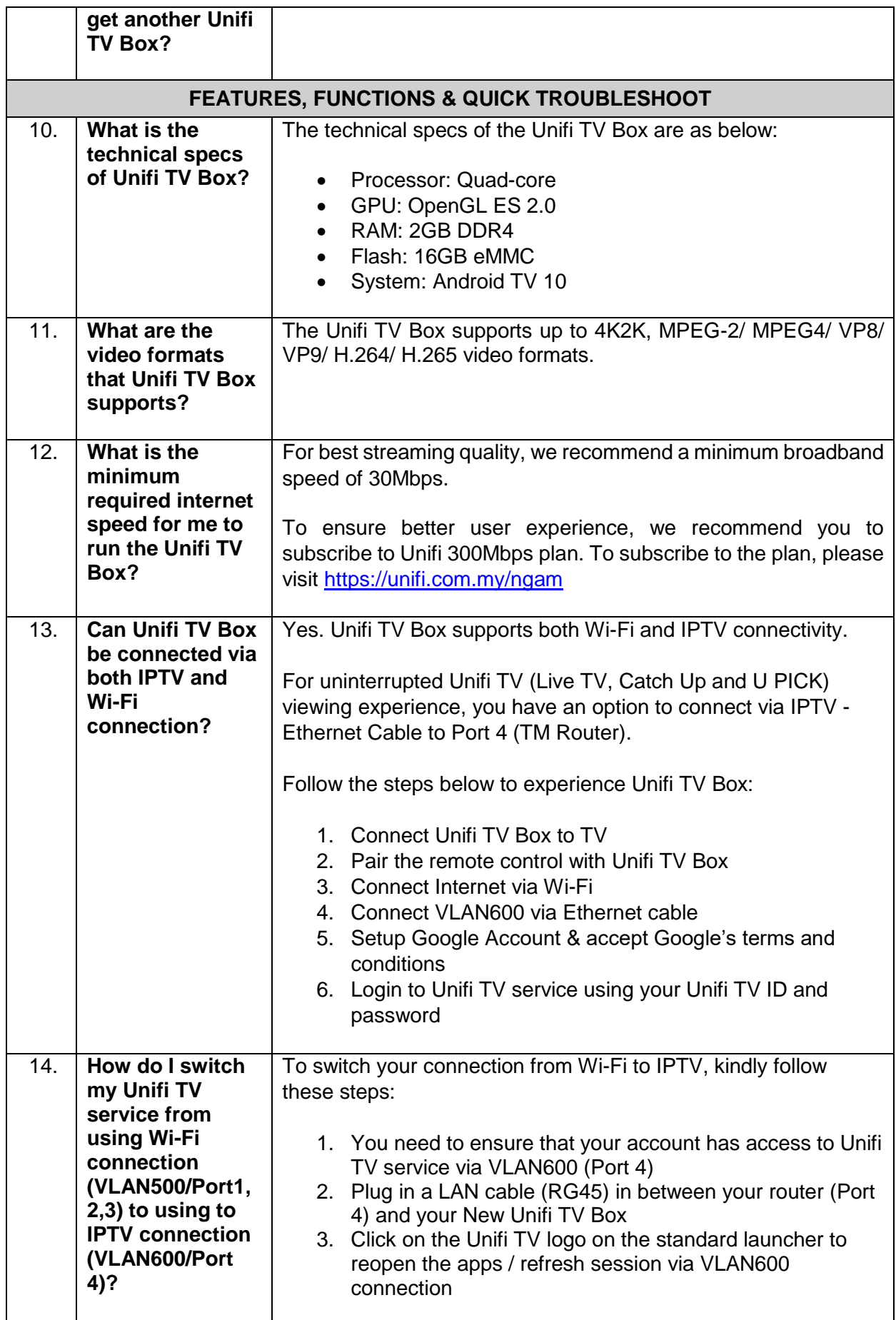

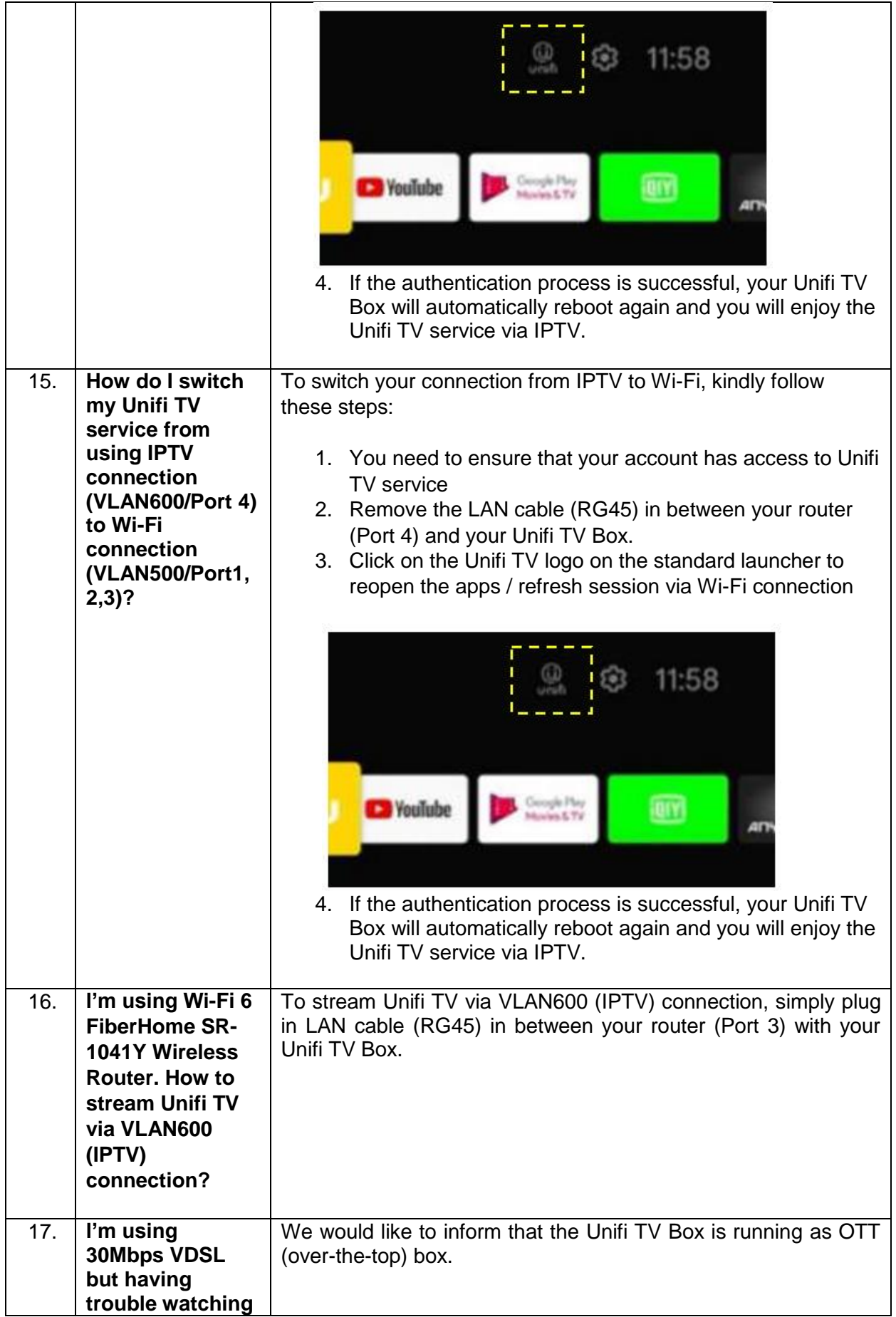

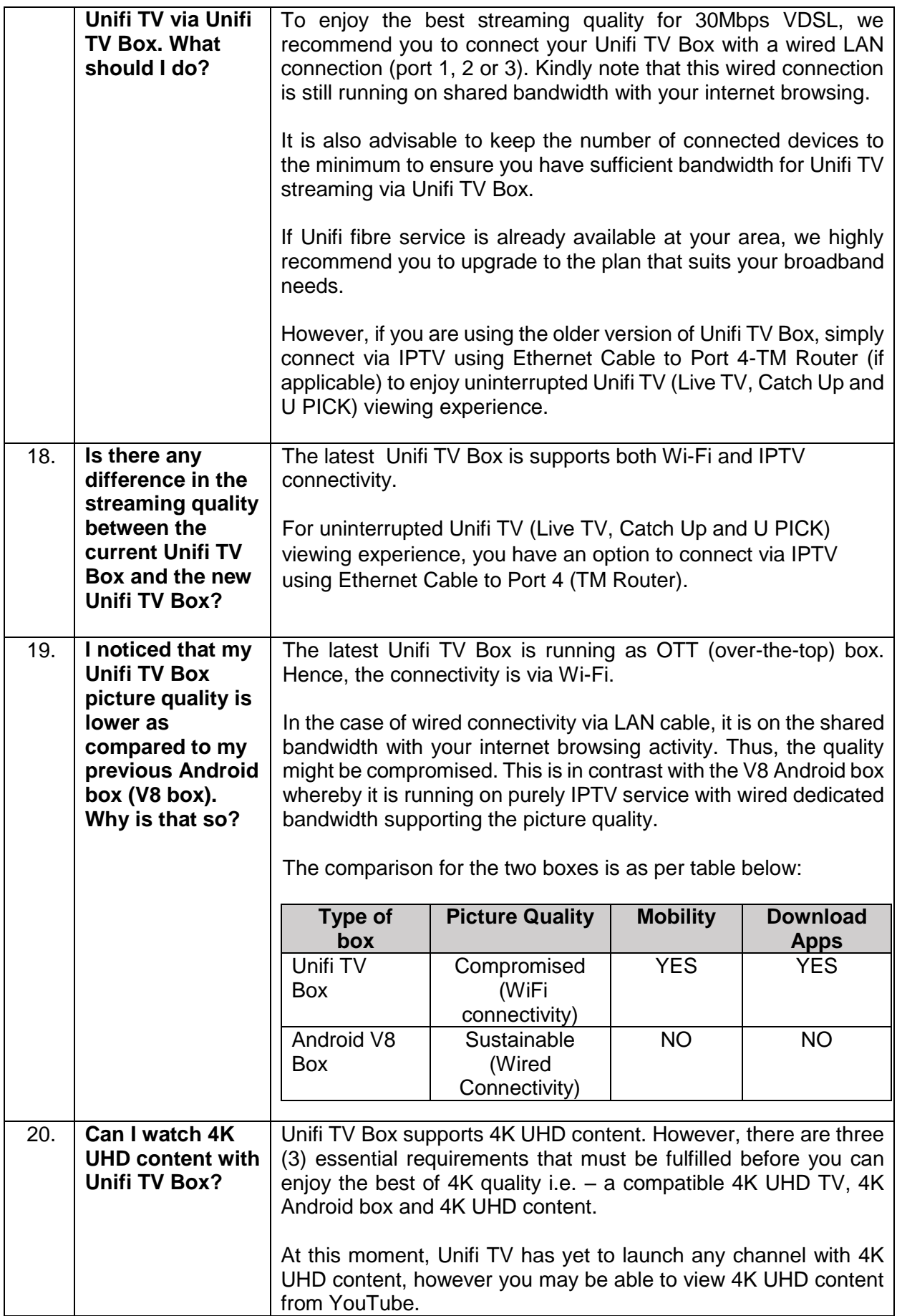

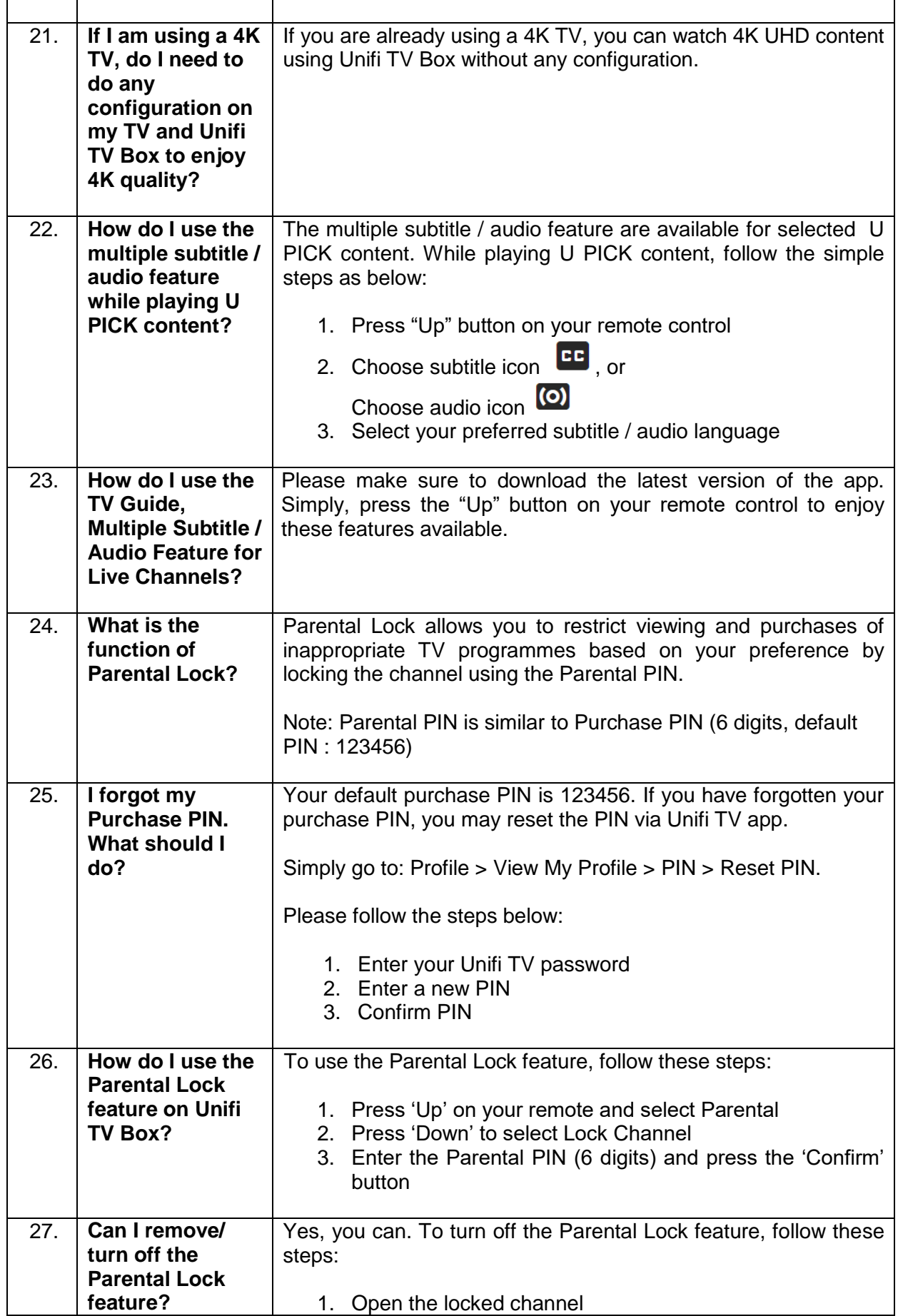

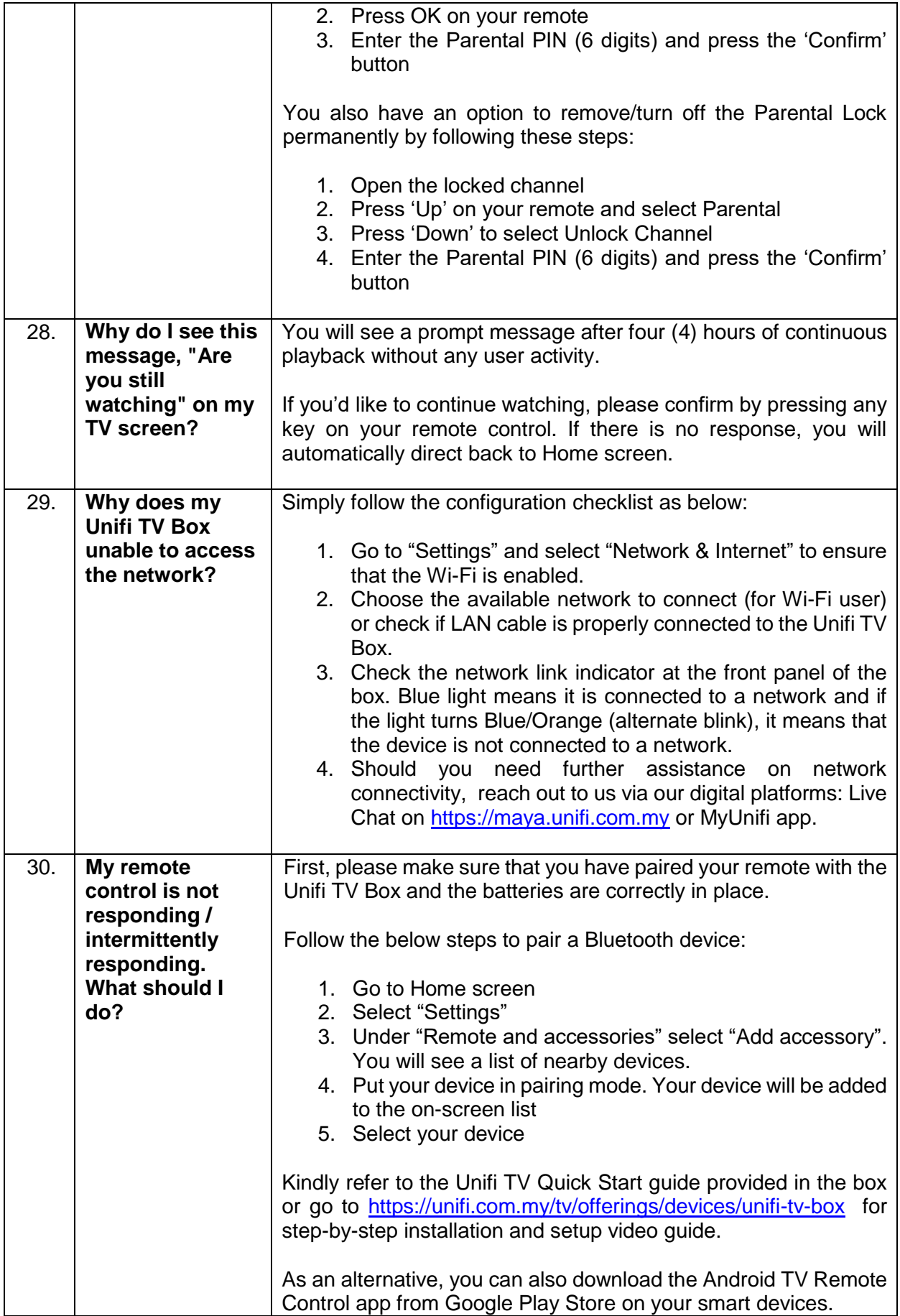

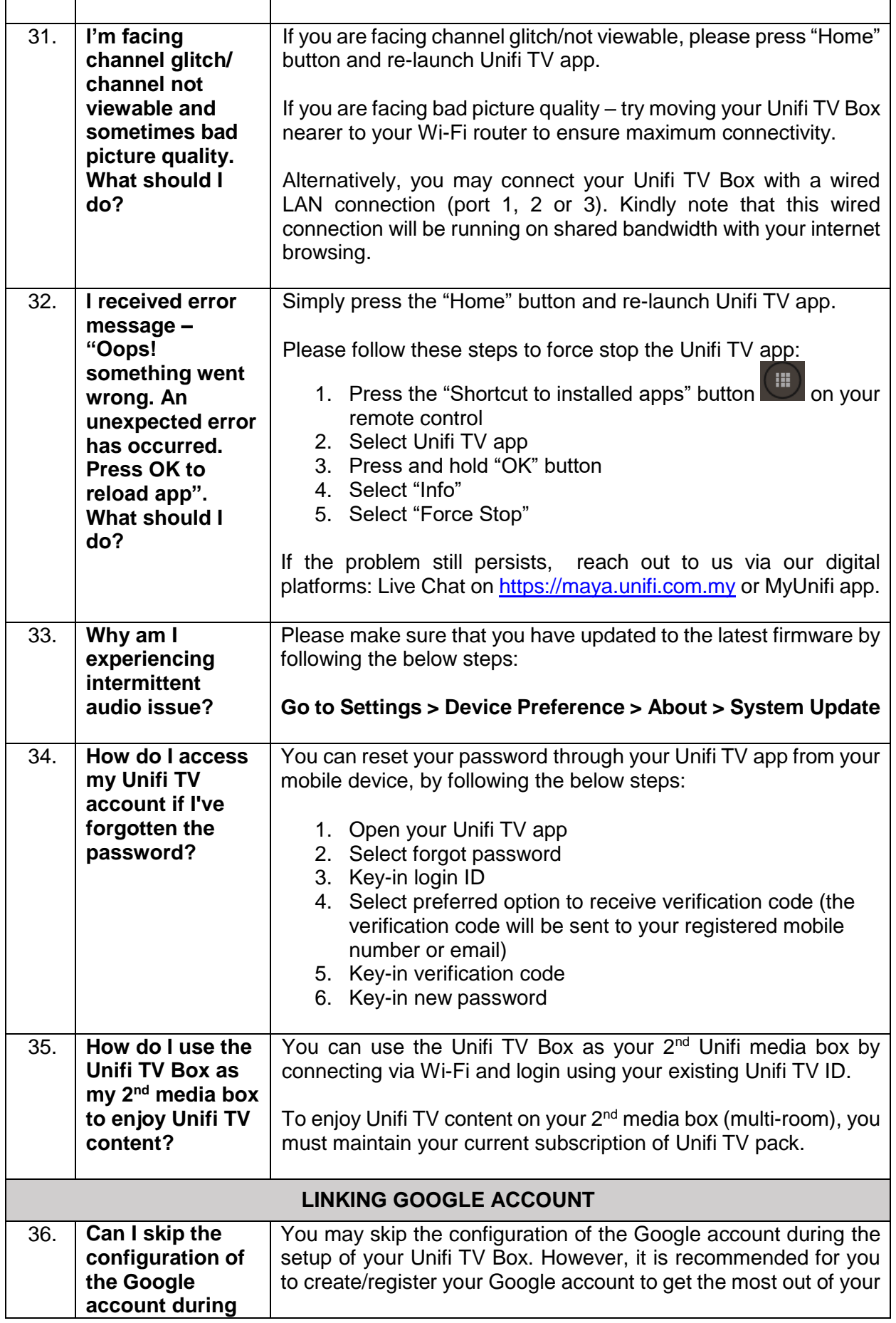

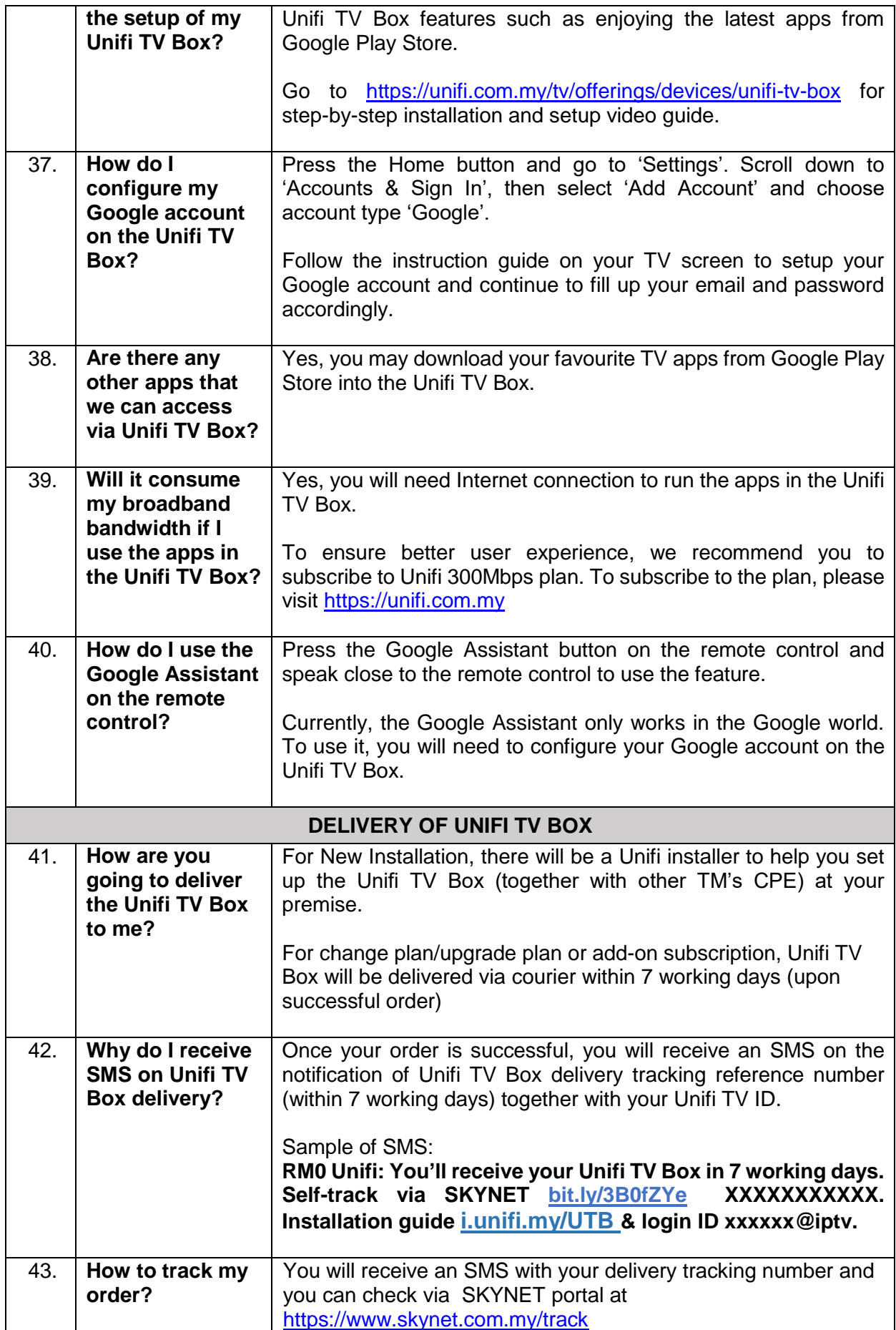

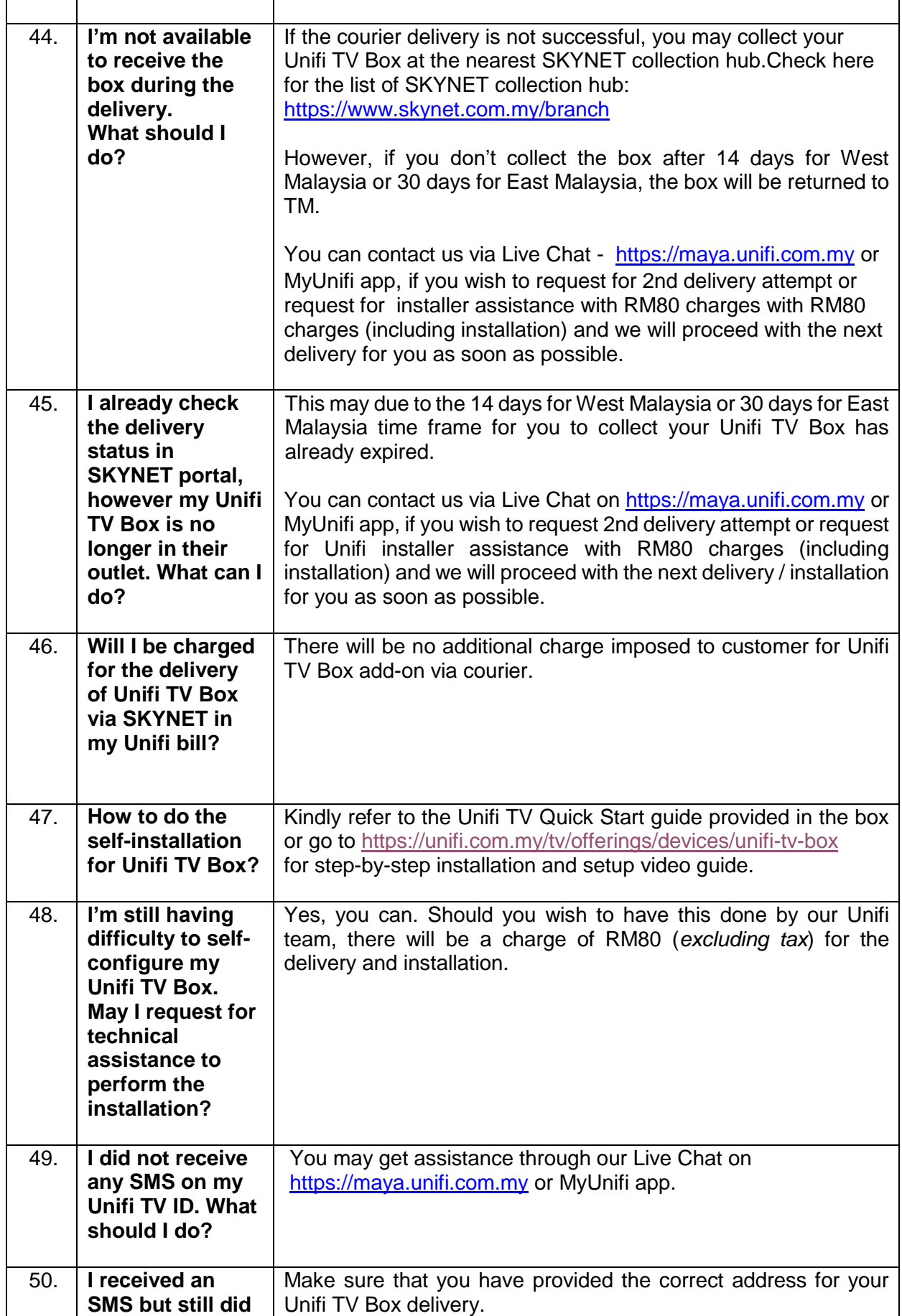

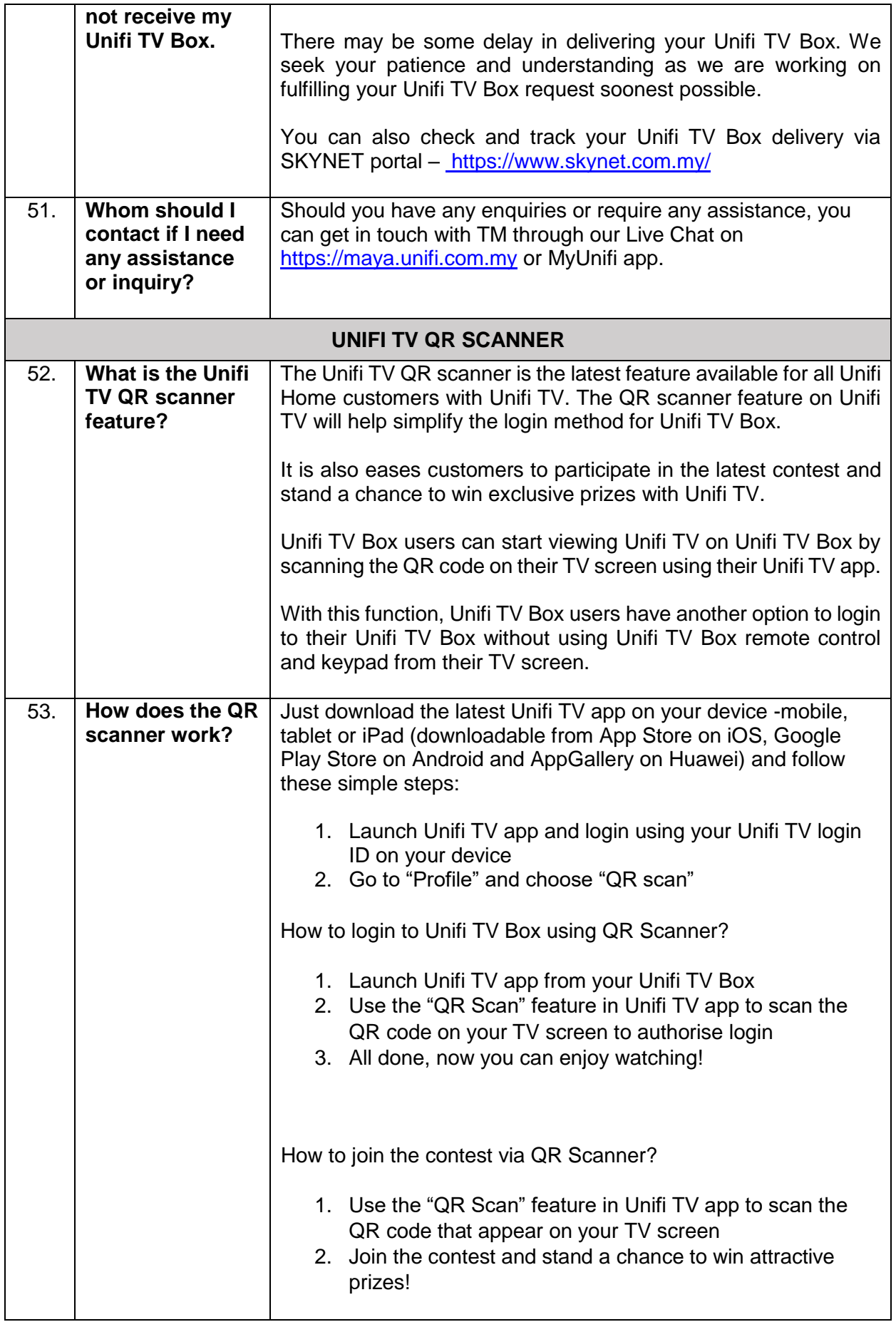

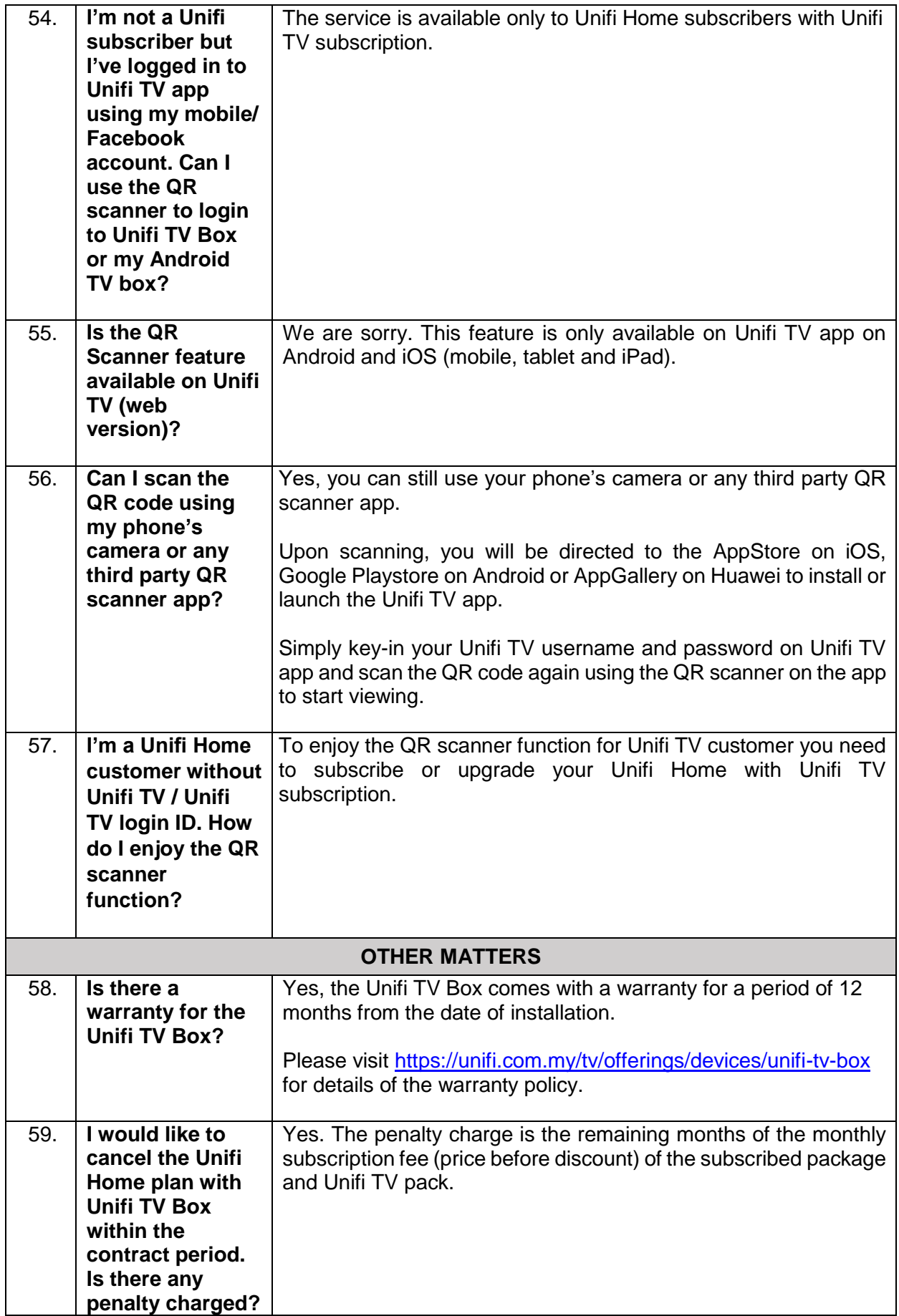

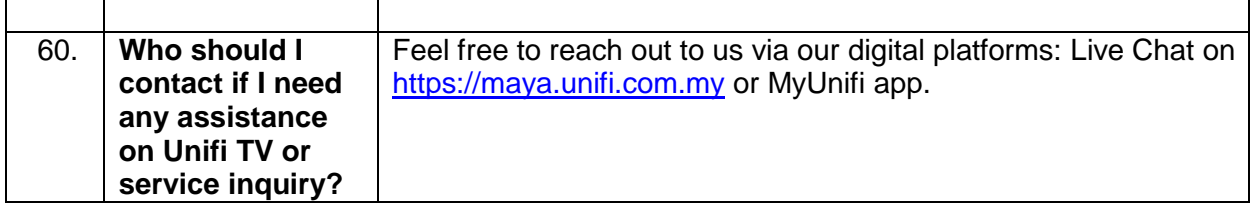